## 8. チェックシート

## 連絡先及び追加情報

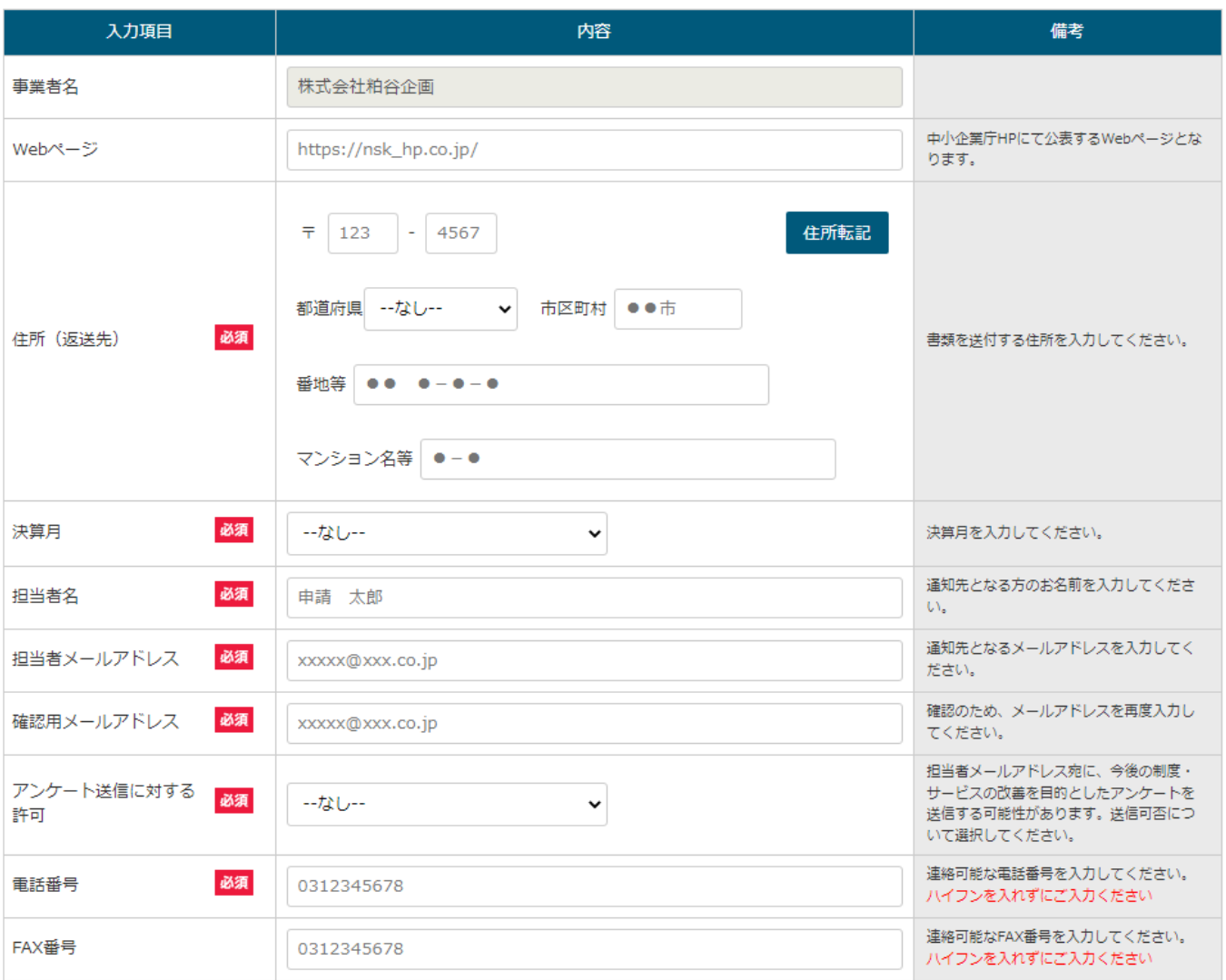

## 8.WEB申請チェックシートの作成について

・WEB申請後の連絡窓口を報告するページです。

- ・自社のホームページURLは対外的なPRにも つながりますので必ず記載してください。
- ・申請書の内容確認・認定メールを受信するための メールアドレスですので、間違いなく記載して下さい。 ※入力誤りは受信不能となりますので再確認!
- ・中小企業庁からのアンケートには積極的にご協力
- ・中小事業者の要件□にはチェックを入れて下さい。

★gBizIDプライム登録メールにもメールが送信 されますのでご確認ください。

3月申請は九州経済産業局審査が集中するため 2月中の申請は必須です!

## 中小事業者の要件について

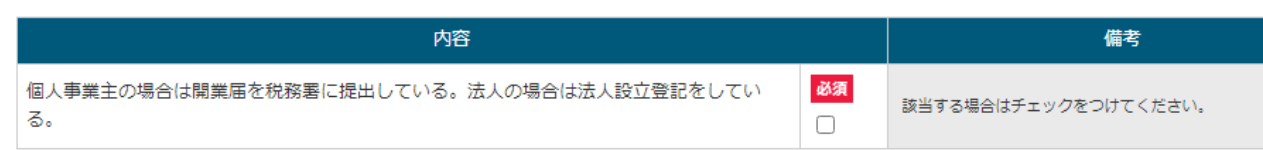